AutoCAD Full Product Key

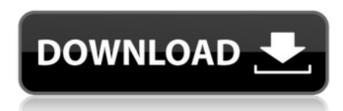

## AutoCAD [Mac/Win]

Features The following is a list of features of AutoCAD. Most can be found in other CAD software, but AutoCAD has a unique set of features and capabilities. In some cases these features may be poorly implemented and are not as user friendly as others, this also depends on the usage of the features. Document and drawing file is composed of a header (also called a "document") and a body (also called a "drawing"). The header is composed of a collection of features such as the type of GAD, DWG or DXF), the drawing set (acronym = DN), the drawing number (acronym = DN), the drawing, blocks, views, text styles, legends, titles, title block, groups and annotation blocks. A drawing may be compared to the sheet of a book, each page can be opened independently and is comparable to an entity. Each entity is related to a drawing number is a number that uniquely identifies the drawing. The number can be changed when the drawing is sent to a printer or another drawing application to a folder and so on. Each entity can have properties or configuration attributes, if the entity has not a configuration attributes, if the entity is considered to be a "blank entity". The latter allows to design drawings easily without requiring any attribute for each entity. Adding a drawing A drawing is added to the project by clicking the "Add a Drawing" menu item, this will open the Add a Drawing" and "A new drawing". The first is used for creating a new drawing and the second is used for copying a drawing. These two sub-tabs are the same. The Import tab has a list of directories from which it can import the drawings.

## **AutoCAD Crack For PC (Final 2022)**

External commands: allows using of outside C++ programs within AutoCAD. Product access In AutoCAD, the product that runs is AutoCAD and have access to other CAD software, they should not need to buy another package for users to access all CAD programs. The idea is that if the user can install AutoCAD and have access to other CAD software, they should not need to buy another package for that. This, however, did not go well with some CAD customers. The Access product is also supplied as a product package that can be installed on a MicroSoft Windows XP or Vista PC. The Access product is AutoCAD with a new user interface, similar to MicroStation and Simulink, and is aimed at the design community. A commercial version, Access 2013, also exists. Revision history See also Comparison of CAD editors for architectural design Comparison of CAD editors for video games List of CAD editors for video games List of CAD editors References External links Autodesk Autodesk Autodesk Exchange Apps Product Information Autodesk Category: AutoCAD for the jury. The court charged as follows: "Now I will now charge you on the law as to the duties of a driver of a motor vehicle is required to use ordinary care. He is required to use ordinary care in the operation of the vehicle, including the use of the brakes on the vehicle. This ordinary care does not mean the highest degree of care, nor the highest degree of care possible under all circumstances. It means only such ordinary care to avoid injuring or damaging another by his own act or the act of another. Ordinary care is that degree of care which every man of ordinary intelligence and prodection of his own person and property. If you believe from the evidence, and you are authorized to do so, that the deceased, Nathaniel Morrison, while riding as a 1d647c40b

## **AutoCAD Keygen For (LifeTime)**

Move the mouse pointer to the bottom right-hand corner of the application screen. Click on the Autodesk autocad application page. On the page, click on the "Activate now" button. \* A message should appear in the Autodesk Autocad application screen informing that the installation was successful. If you are logged into the Autodesk Autocad application, you may be asked to log in. Enter your Autodesk Autocad application username and password. Click the "Login" button. AutoCAD 2010/2009 How to download and install AutoCAD 2010/2009 If you have already purchased AutoCAD 2010/2009 and need to install the software, follow the steps below: AutoCAD 2010/2009 Product Key on the left side of the first page of the AutoCAD 2010/2009 installation CD. Enter your serial number Once you have found your product key on the installation CD into your computer's CD or DVD drive and run the setup program. AutoCAD 2010/2009 Registration is free for 30 days after which you will be forced to pay a monthly subscription fee.

## What's New in the AutoCAD?

Easily incorporate icons and color swatches into your drawings, without the need for tedious font and color matching. Transform, edit, and manipulate documents (a bitmap image, PDFs, or other vector formats) directly within AutoCAD, without opening a separate application. (video: 1:07 min.) Hyperlinks and Links: Linking objects, and even existing drawings, to other files in your current drawing or project. Import your existing drawings and create hyperlinks to connect them to linked images, PDFs, and other files. Open embedded files such as Word, PowerPoint, Excel, and PDF files directly in AutoCAD. Use DNN (Data and Networking) templates to create a network of related drawings. Progressive enhancement: a new graphics appearance that gradually adapts to your display capabilities. (video: 1:44 min.) Modeling: Autodesk Vault: A new autodesk vault enables you to automatically manage your work with AutoCAD and other programs. With Vault, you can create multiple copies of your original drawings, so you can work on different locations. Any changes you make in Vault are kept separate from any changes made on your original drawing. You can easily undo these changes. With Vault, you can open drawings from your cloud data storage, such as Google Drive, Dropbox, and SkyDrive. Vault is a free download from the Autodesk App Gallery. Extended Shape Tools: More precise geometric shapes in a Bezier curve, as well as create multiple links and shapes within the same curve. Molecules: The Molecule Bond Curve) are now

| System Requirements For AutoCAD:                                                                                                    |
|----------------------------------------------------------------------------------------------------|
| An Intel processor running at 2.0 GHz or higher 3 GB RAM Windows 8.1 (32 or 64 bit), Windows 7 (32 or 64 bit), Windows 7 (32 or 64 bit), Windows 7 (32 or 64 bit), Windows 7 (32 or 64 bit), Windows 8.1 (32 or 64 bit), Windows 8.1 (32 or 64 bit), Windows 8 |
|                                                                                                    |
|                                                                                                    |
|                                                                                                    |
|                                                                                                    |
|                                                                                                    |
|                                                                                                    |
|                                                                                                    |